<<Authorware

书名:<<Authorware多媒体课件制作实用教程>>

, tushu007.com

- 13 ISBN 9787302103424
- 10 ISBN 7302103429

出版时间:2005-3

页数:255

字数:411000

extended by PDF and the PDF

http://www.tushu007.com

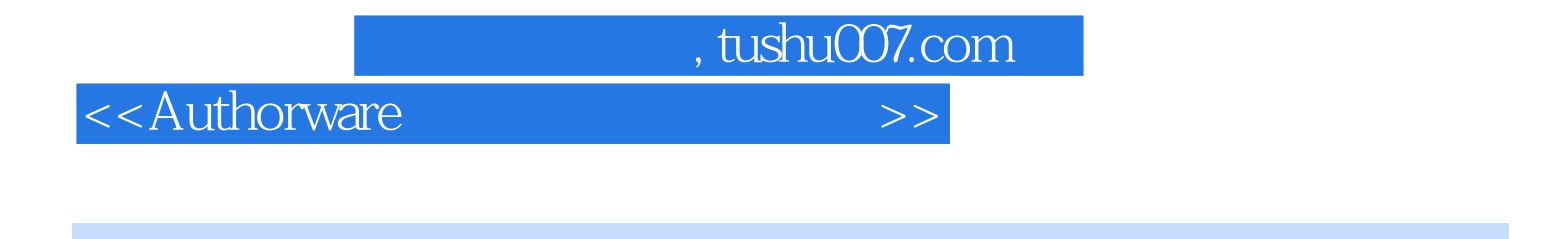

Authorware Macromedia

Authorware Authorware Authorware Authroware Authroware

authorware<br>B Authorware Authorware Authorware

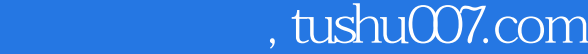

## <<Authorware

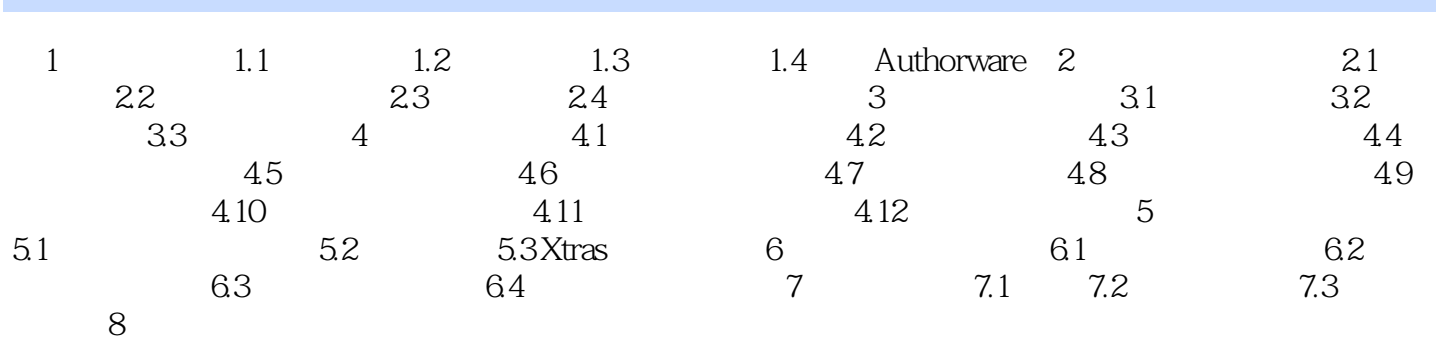

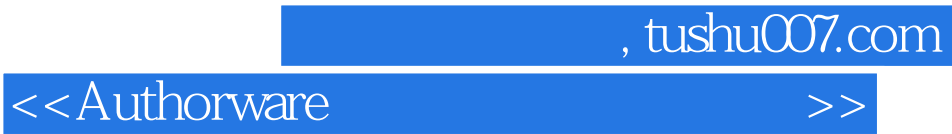

本站所提供下载的PDF图书仅提供预览和简介,请支持正版图书。

更多资源请访问:http://www.tushu007.com